## **Notes on importing the data:**

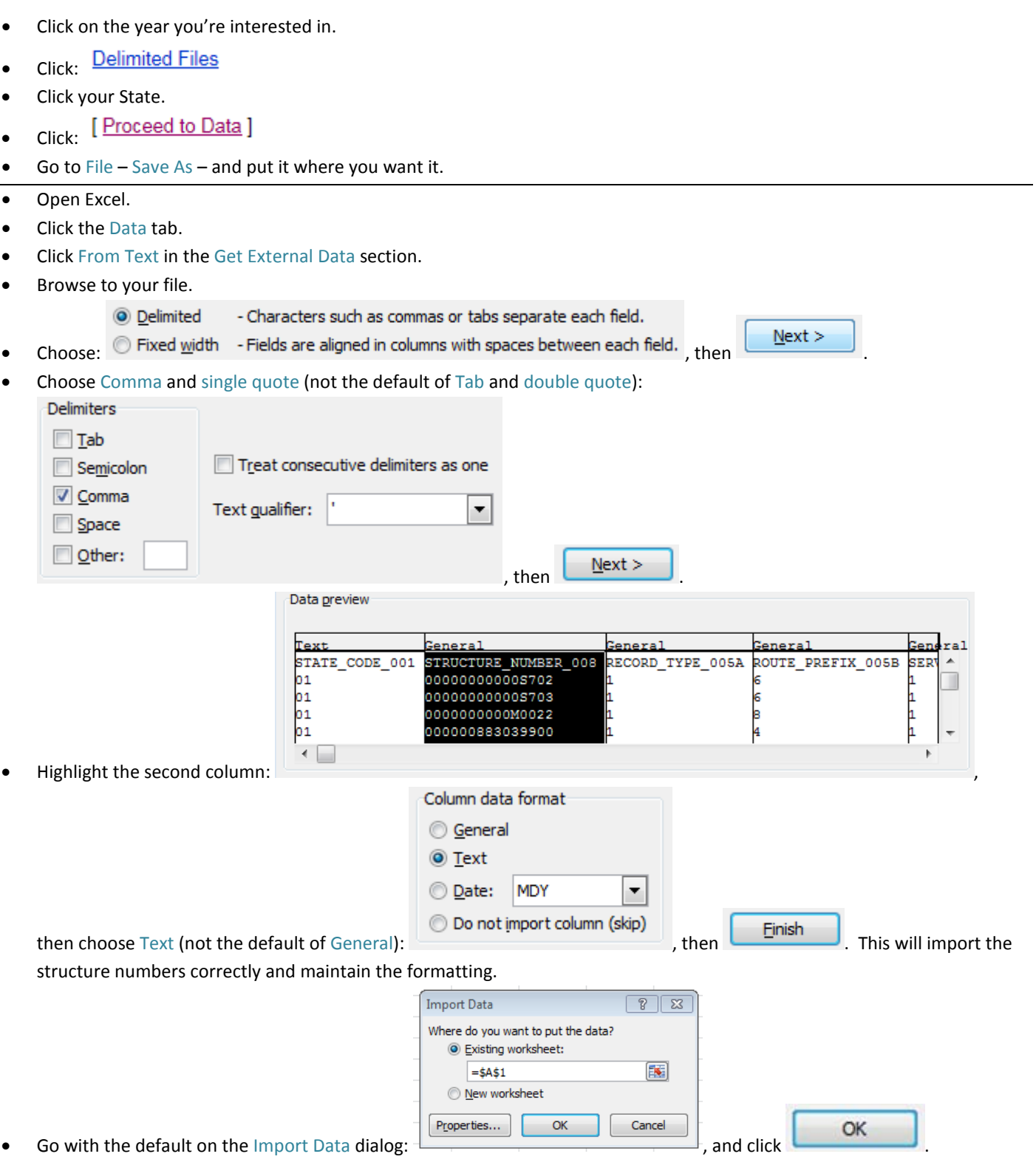

• Save your Excel file.